1 (iv) com. Std. **Multiple Choice Questions (MCQs) CLASS: IV SUBJECT: COMPUTER STUDIES**

## **Chapter - 1**

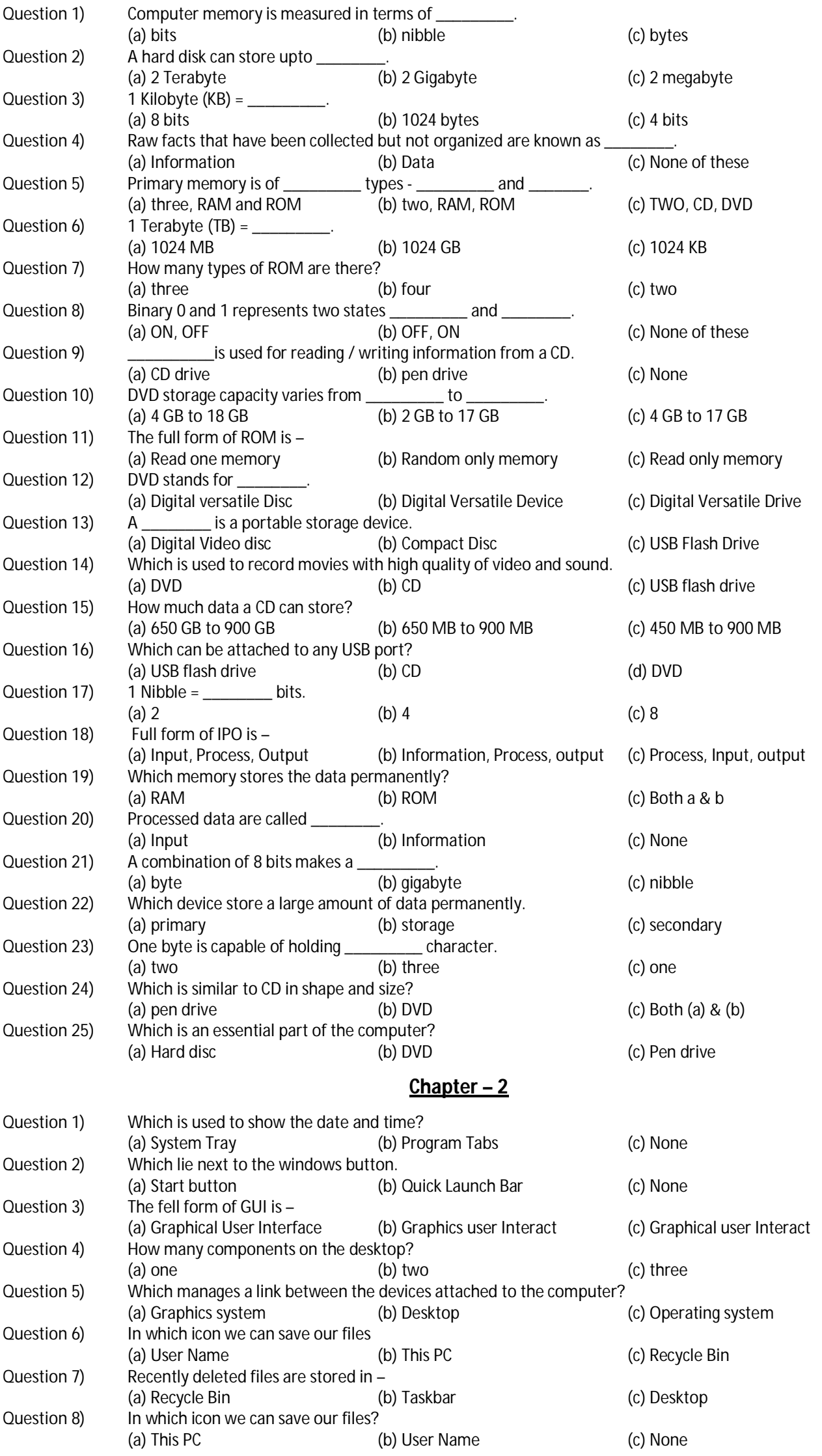

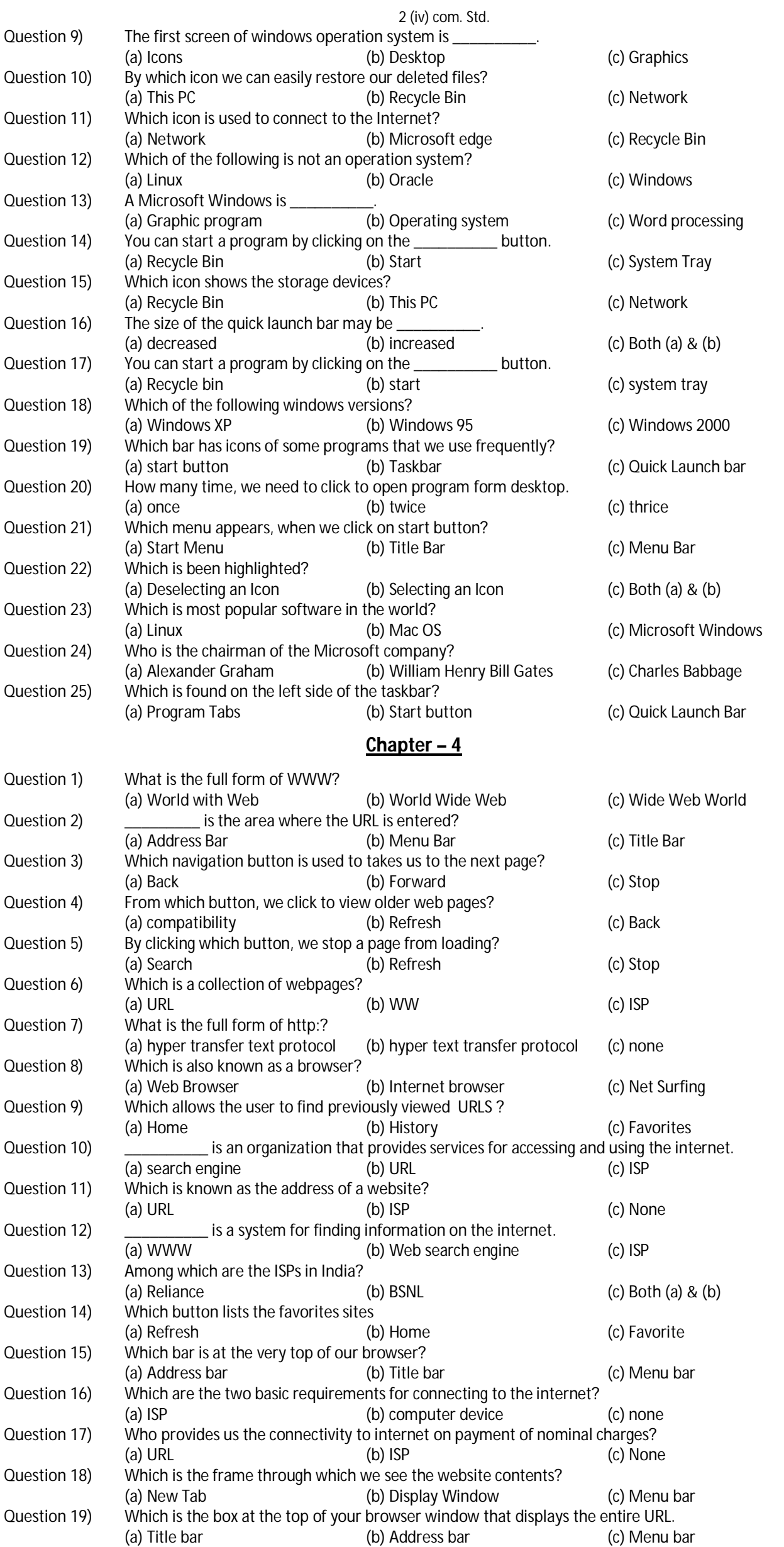

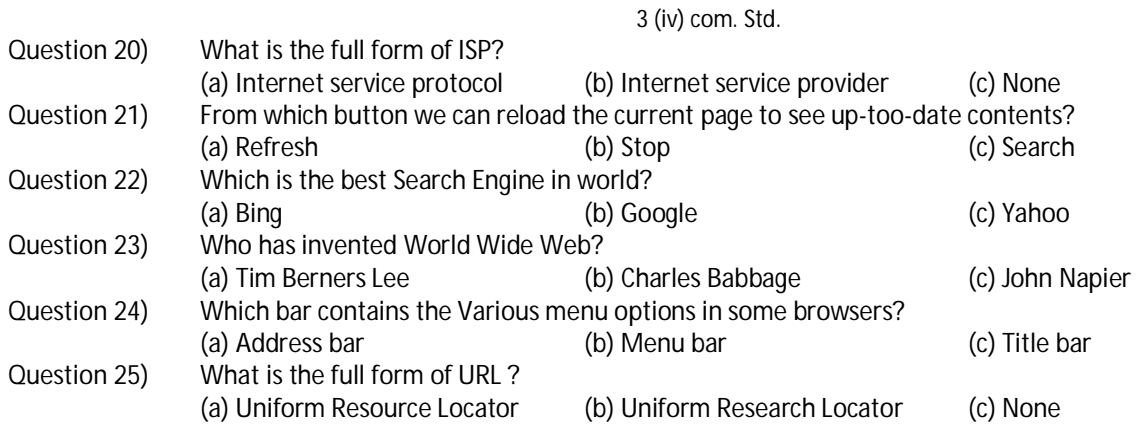

ò